# SEMI-MASCARA JOCOSA,

\*

**QUE HUMILDES Y REVERENTES** consagran á los pies de nuestros Soberanos Reyes DON CARLOS IV. y DONA LUI-SA DE BORBON su dignisima Consorte (al verlos ya proclamados) los Gallegos mandaderos de San Salvador, Romana, Pescadería, Tendillas, Plazuela de la Almagra, y Judería de esta siempre fiel Ciudad de Cordoba, como lo executaron con mas explendor y bizarria cada uno de los Pueblos de su naturaleza, en la nunca infestada squile sup squi Galicia. is nices in

-DOUBLE V COMPUESTA E INVENTADA

POR DON FRANCISCO JOSEF DE Segovia y Valenzuela, Ingenio Patricio, y el mas amante de esta Nobilisima RibileD Capitál. Company

**EN ESTE AÑO DE 1789.** Con grata explendidez ; seria franquicia. R2067 Sha orientles ere esta Patria hermosa PROSPECTO. Echan (del gasto) reparos a lo espa

ON Bonetes descompasados en su mag-

 $R - 1004$ 

nitud, Mantos hechos de las Haldas de su uso, y Becas fabricadas de los pardos Tendidos de la Panadería (á quien portean continuamente los Cofines y Costales) saldrán delante tres Colegiales, llevando el de enmedio un Pendoncillo, cuya circunferencia dirá: San-Tiago=Tui=Orense=Lugo=y Compostéla, observando que la primera voz siente en lo alto; y los de los lados tendrán tomados cordones, que serán sogas de esparto, y las borlas dos escobas de palma, y en el pecho de cada uno la targeta respectiva con este rotulo.

#### Quantos vistieren Beca gerguna,

Andarán siempre chupa que chupa. Y en el centro del tal pequeño y ridicu-

lo Estandarte irá esta POR DON RE

# Continued OCTAVA. all categora

Como si fuese Capital famosa Cada qual Poblacion de la Galicia, Dió aplausos a su Rey y amada Esposa, Con grata explendidéz, séria franquicia. Sus oriúndos que esta Patria hermosa En servidumbre voluntaria hospicia, Echan (del gasto) reparos á la espalda, Y traen de gozo hasta la boca el Halda.

Siguense quatro Colegiales en trage igual puestos en fila, los de adentro con calabazas de las que usan los Taberneros para sacar Vino de los pipotes, donde llevarán alguno para dar á las dos Danzas, y al público en ocasiones; y los de á fuera unas vateas muy decentes, ocupadas de vasos de Asta, llamados Liaras, en las quales lo darán á beber: Aquellos en sus targetas han de decir:

#### TERCETO I.

En nuestras oposiciones Para la obtencion de Plazas Siempre nos dan calabazas.

#### TERCETO II.

DITEV ON

Aunque en nuestras calabazas Son apreciables las pipas Refrigeran mas las tripas.

#### TERCETO III.

Si aquel que de sed ha muerto suit Continua Liara usára, Show Yo sé que no las Liara. Onde la Sh zomiosz, v sonsqmag chasioubnoy; ascurad Sup . 2910 TERCETO IVOLSIONS 990b On El que á Baco sangrar quiere a que

#### En pies, muñecas ó brazos, En mi encontrará sus vasos.

Vestidos de vistosa Indiana, y diversos matices en ella, seguirán dos quadrillas de á ocho danzantes cada una, que lo ván haciendo con grande compas y destreza, auxiliados de sonoras Castañetas, que uniendo sus écos á las Gaitas de dos muy diestros tocadores, exigirán toda la atencion de los que miran, y cuyos Musicos tendrán los siguientes.

#### TERCETO V.

Porque sigue a mi Quadrilla Vino vario y abundante Le baila el agua delante.

TERCETO VI. Mi Quadrilla por el suelo Saltar y brincar destaxa, Y asi le quita la paja.

**ZERU** 

Seguirá vestido de barriles de vidrio con vaseras, un Mulero que guiará á la que tira de el Carro, que irá colgado ó cubierto de pampanos y racimos de ubas; conduciendo doce cantaros llenos de vinos diferentes, que explicarán otras tantas targetas; y al dicho

Conductor, tambien Colegial, se pondrá en su targeta al pecho la siguiente quarteta.

En acto tan jubiloso

Ninguno tendrá á locura,

(Quando esta Mula me encargan)

Que se me vaya la Mula.

Ella llevará en la cabeza la siguiente redondilla.

Ninguna, me dá, cebada Este Señor de los frascos, El qual con sus malos cascos Me hace ser mas re-domada.

Y al frente del Carro se pondrá la siguiente Quintilla.

> Porque ninguno se CB; and only De la prudencia usará, Acordandose que BB: 11 00 000

> Y si acaso vaxo está po sob ofily

AK haremos que se LB. ib chiv

A los lados del citado Carro, vestidos de militar ridiculamente, estarán Democrito y Eraclito, como embriagados, con targetas, y en éllas estas dos Quintillas. Vino Branco do n

### DEMOCRITO. LO

Por loar al Rey me apartob only la a De mi embriaguéz peregrina: doc

Mas de reir no me harto; Por quanto es sabia Doctrina Honrar al Padre en el Quarto.

ERACLITO.

Aunque llorando me pinto No la embriaguéz me deshace: Mas quisiera yo en mi instinto, Que la Parca no pecase

6

(Con este Quarto) en el Quinto.

Las doce targetas referidas que llevará el igual numero de cantaros ya explicado, contendrán respectivamente estos siguientes letretos. cuiente Ctintil

Viño Branco. De obugain suprofi Viño Nejro. Estadounidense Viño dó ribeiro Dabia. Viño dos coustos de Berín. Viño da ribeira de Tuy. Viño de us mixtus dá Urense. Viño das Moninsas de Fraríz. Viño Malo das Montañas. Viño Bó dos arredores de San-Tiajo. Viño Branco dó mar. Viño Millor do Doíro. Viño de esta Terra. Il la political Sobre las ruedas, y bien afianzadas al

Carro, irán colocadas dos grandes targetas, y en éllas las dos Decimas que siguen, cuvos renglones tendrán proporcionada distancia, para que al fin de cada uno se coloque la material cosa de que habla el Verso.

FIRENZIA CA VETGE SACO

## PRIMERA. Mentid mas que una Gazeta, Si es que leeis pico á pico, Estos diez pies de Abanico De un Discurso Castañeta. Resolution esta Pileta mille la amaisa El molde de les Sombreros: Y murmurad los Morteros Que aqui basta Musa araña, Y os escribe tosca Caña Que mojó en nueve tinteros.

#### SEGUNDA.

Aplicad vista y orejas Al tomar las diez medidas, Cuyas linéas mal torcidas Barbecho son de tres rexas. Lluevan ingenios las texas Sin enredarse en las matas; Y contentas quanto gratas Rompanse tapas y suelas;

Y en Cordoba y en Brucélas -10 Oros so gasten y Platas. - A la zaga del Carro irá el Dios Baco, vestido y coronado de fértiles ojas de Parra, y racimos de ubas, con esta Quintilla. En-vozado en verde saco Baco, Dios de los quartillos, Preside este invento flaco: Pues en tiempo en que hay Novillos No estará demás un Baco.

界

Se hará el Martes 15. del corriente á las 5. de la tarde, por la Estacion señalada para los demás festejos.

steambed optimall for

Oue acui basta Musa araña, Y os escribe tosca Caña But I Nous

SECUNDA Aplicad visita v orejss Al tomar las diez modidas, Cuvas linéas mal torcidas Barbecho son de ues rexas. Lluevan ingenios las texas Sin enredarse en las matas; Y contentas quanto granas Rompanse tapas y suelas;

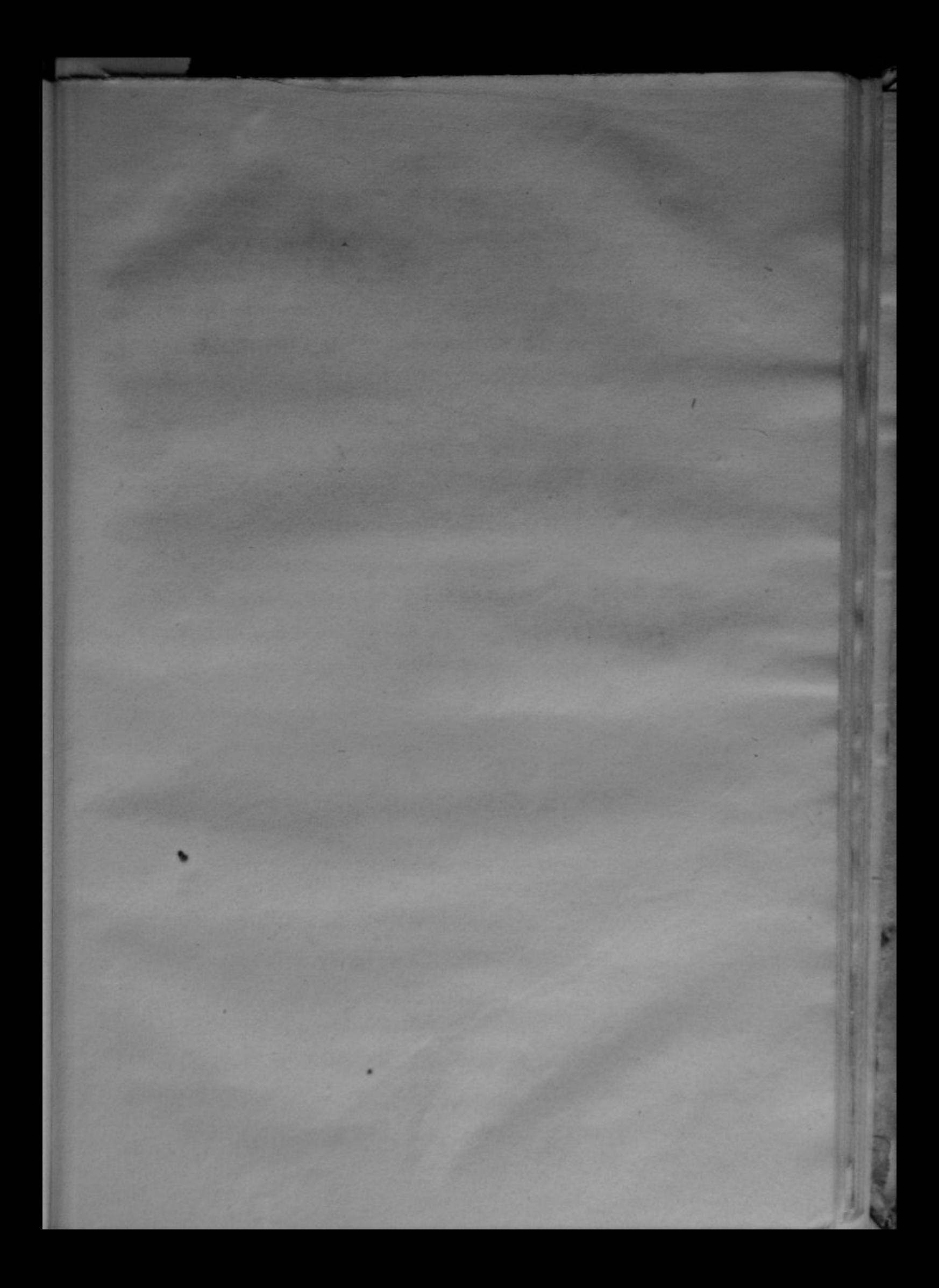